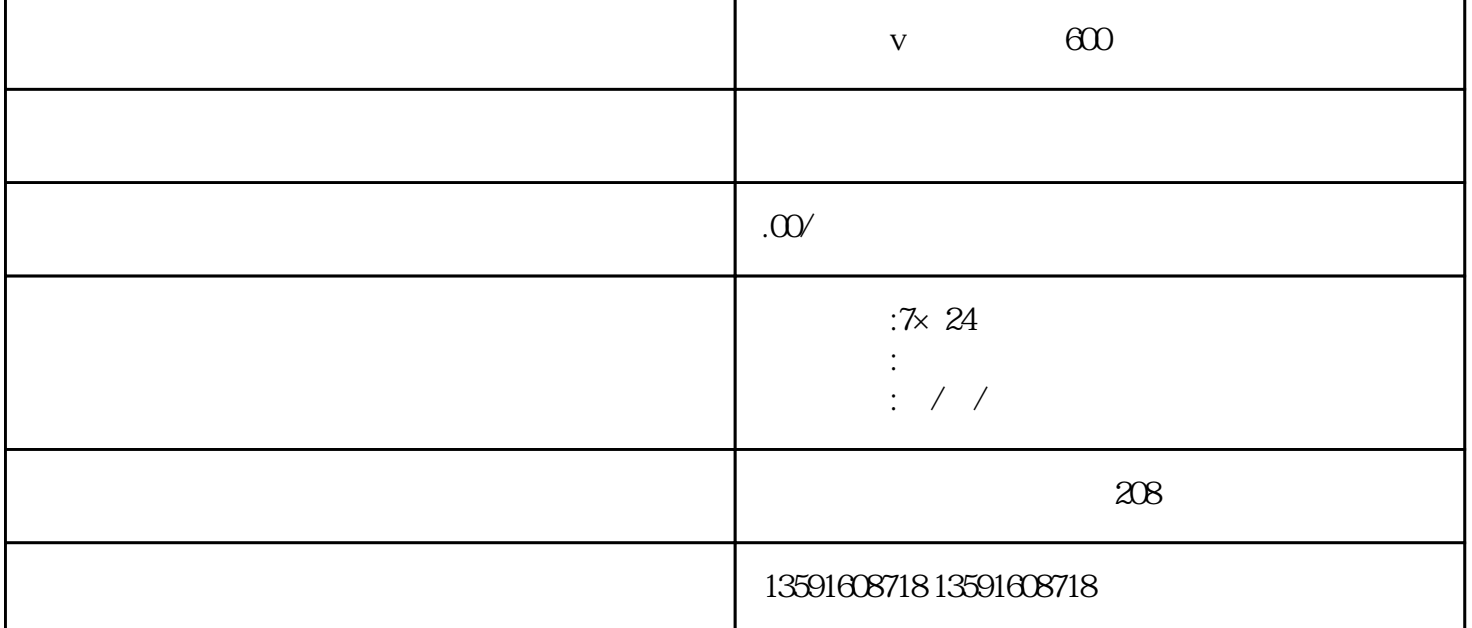

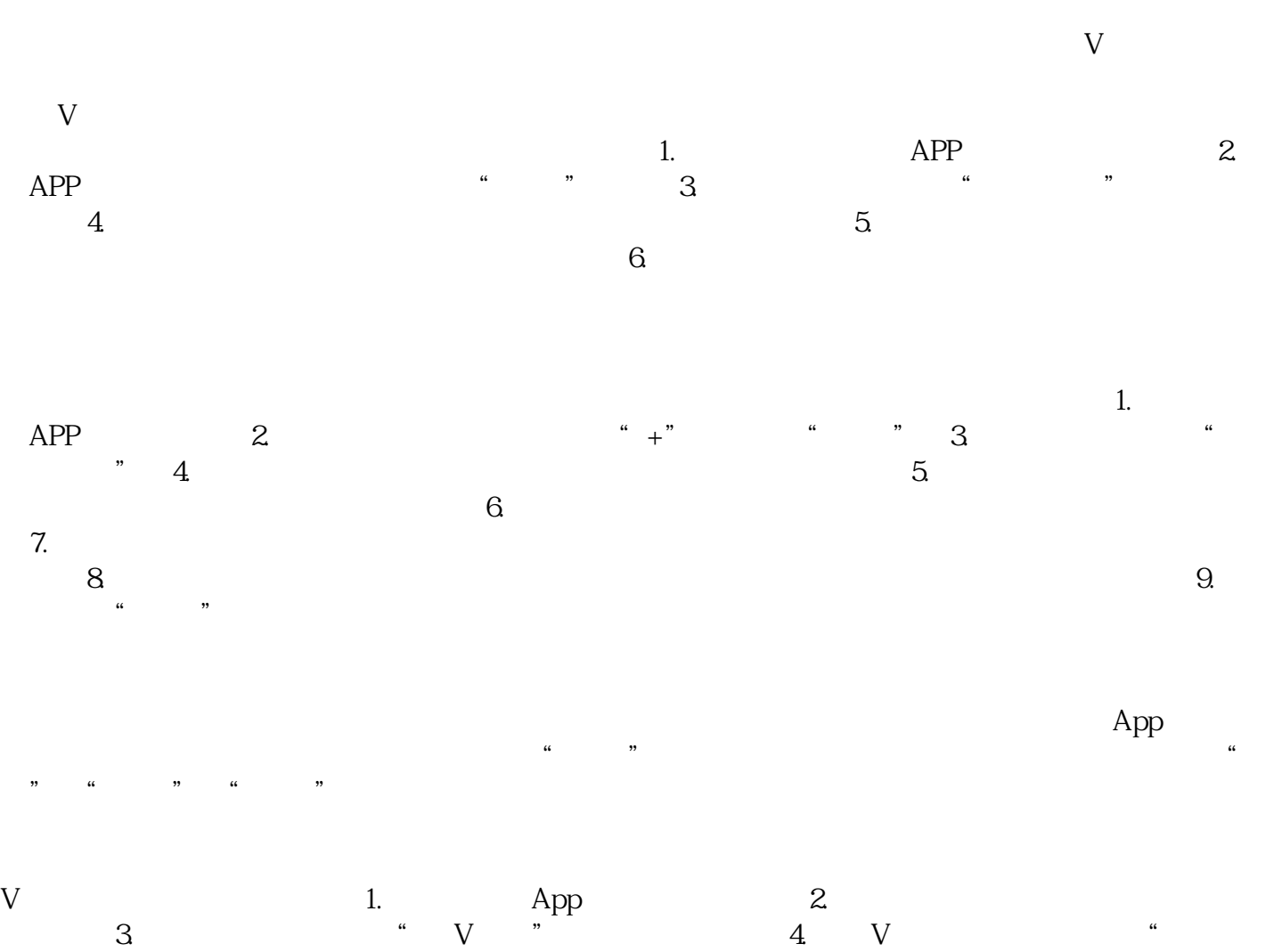

 $V$  " $=$  5.  $\blacksquare$